Zu Windows-Wissen Startheft: ich habe Windows 7, HP-Laptop Probook 6470b; habe Bitdefender; ins @ mit Firefox.

Seite 9: Der Hybride Standbymodus war bei mir bei AKKU bereits aktiviert (jetzt auch bei Netzbetrieb). Allerdings hatte ich folgendes bemerkt. Egal ob ich ihn aus dem Energie Sparen-Modus oder Ruhezustand aufgeweckt habe, ist er danach oft sehr sehr langsam geworden. Im Ressourcenmonitor wurde angezeigt, dass entweder CPU oder Datenträger (oder beides) zu 100% ausgelastet waren, und dass für lange Zeit (>10 Min). Ich konnte ihn meist nur noch neu starten, um wieder normal arbeiten zu können. (Vorher lief er normal flott.) Also musste ich mir angewöhnen, ihn immer herunterzufahren. (Anfangs hatte ich mir angewöhnt, ihn immer nur in den Ruhezustand zu versetzten, da ich immer gleich alle meine Fenster offen haben wollte, v.a. Firefox.) Woran liegt das? Wie kann ich dass vermeiden?

Was bedeutet unter Arbeitsspeicher: Seitenfehler ? Der ist bei mir oft sehr hoch.

Folgende Screenprints; Vorführeffekt: diesmal nicht so schlimm/langsam wie sonst; aber als Beispiel: **Nach Energie-Spar-Modus:**

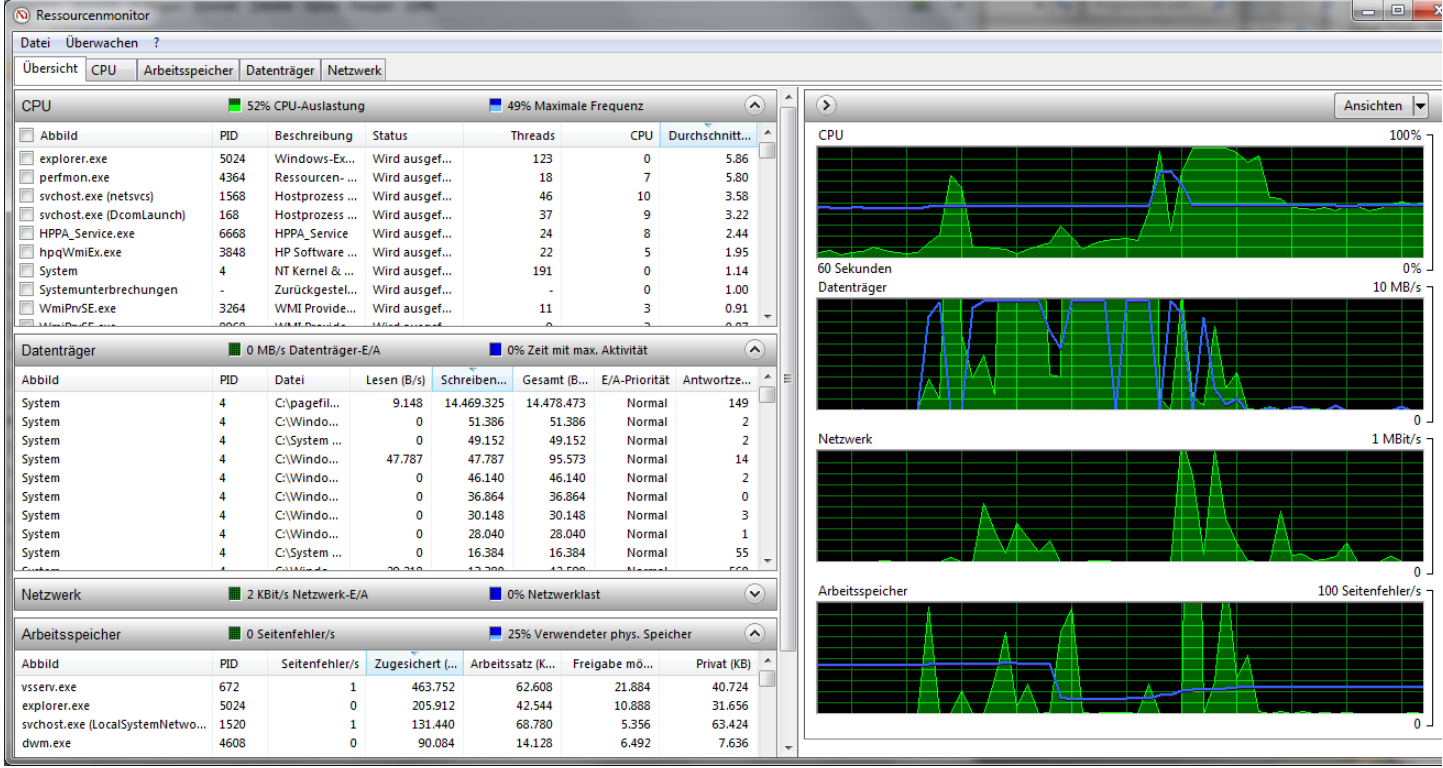

Diesmal war es schnell, 0:26 Min.

# **Nach Ruhezustand:**

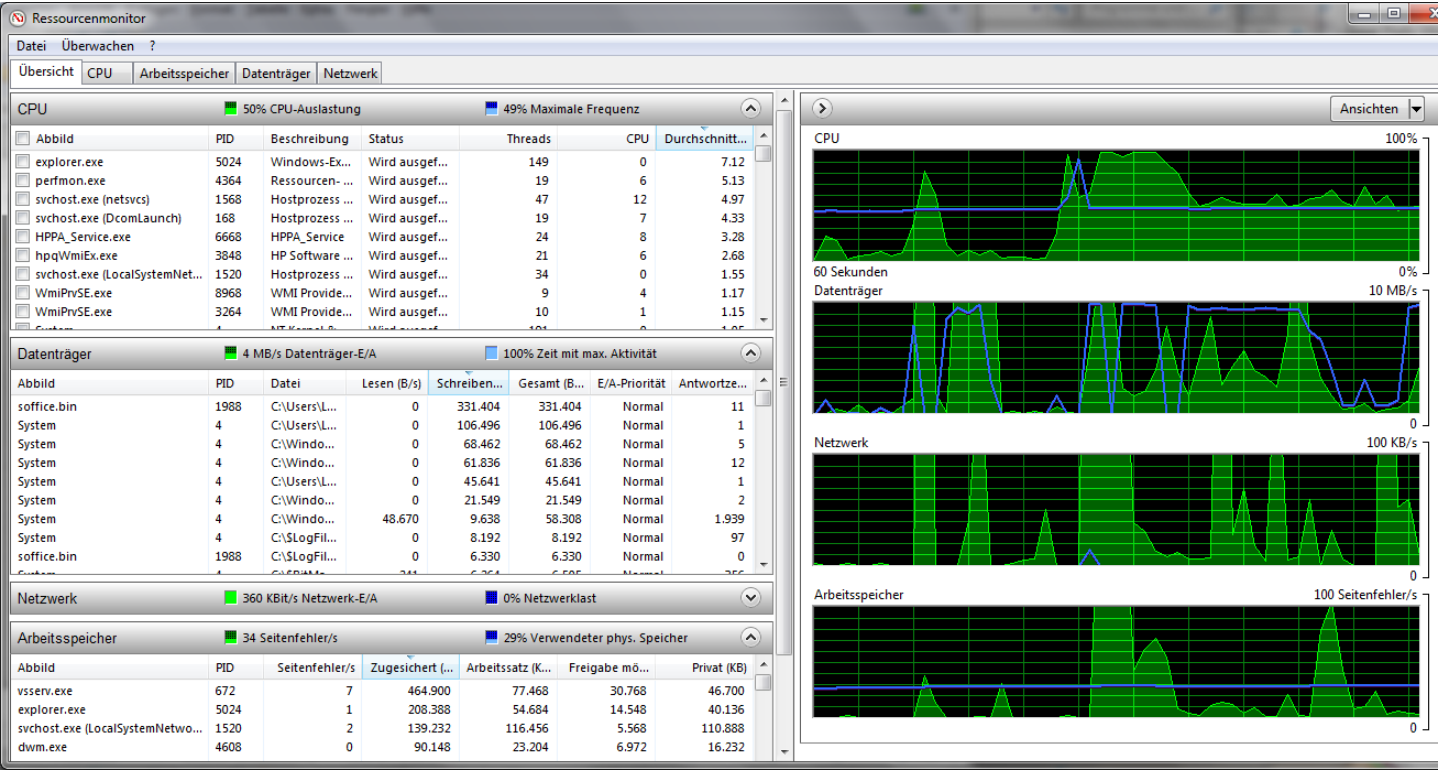

hier war Datenträger für 4:10 Minuten bei fast 100% .

## Nach 3:44 Min:

![](_page_1_Picture_15.jpeg)

# Nach 10 Minuten nur mit OpenOffice zum dokumentieren (kein anderes Prg), ist CPU auf über 90% maximale Frequenz gestiegen.

![](_page_2_Figure_1.jpeg)

#### Dieser Anstieg (2. Strich) wurde durch Firefox-Start ausgelöst:

![](_page_2_Figure_3.jpeg)

### Nach 39 Minuten immer noch CPU 95-100%:

![](_page_3_Figure_1.jpeg)

#### So, da haben wir es, Vollauslastung , alles wird langsamer:

![](_page_3_Figure_3.jpeg)